| 1        | 😹 IES Client v0. 29 : My IES 📃 📃 🔟 🔀 |                                                                                     |                                            |           |  |  |  |  |
|----------|--------------------------------------|-------------------------------------------------------------------------------------|--------------------------------------------|-----------|--|--|--|--|
| Hel      | <b>a Infolab</b> Connections Logan   | Logoff Companion Wizard How do I DataMarts Bu                                       | Isiness Modules Action Focus Option Select |           |  |  |  |  |
| -        | e () Q                               | • 0                                                                                 | « » it i                                   | (š) 🛷 (š) |  |  |  |  |
|          |                                      | REPORT WAREHOUSE:                                                                   | Administration                             |           |  |  |  |  |
|          |                                      | File Maintenance                                                                    | Reports<br>BenetLibrary                    |           |  |  |  |  |
|          |                                      | Benot Categories<br>Benot Time Labels<br>Privacy<br>Benot Library<br>Selector Flans | Business Units<br>Last Publication         |           |  |  |  |  |
|          |                                      | Periodic                                                                            | Publish 🥅                                  |           |  |  |  |  |
| Sei<br>É |                                      | Salactive Removal                                                                   | Perform Publication                        |           |  |  |  |  |

## Slide 1

Slide notes: Warehouse Management includes a standard option to list the Report Library entries.

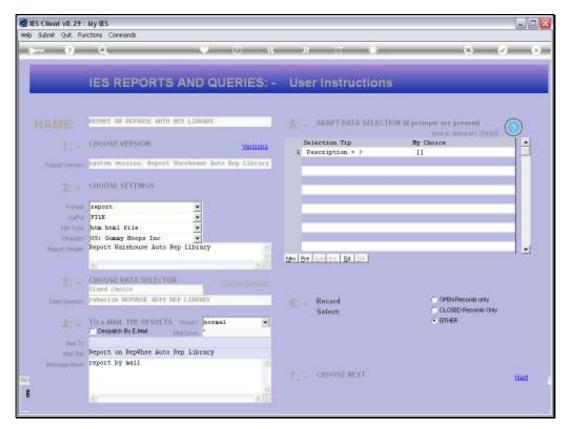

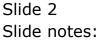

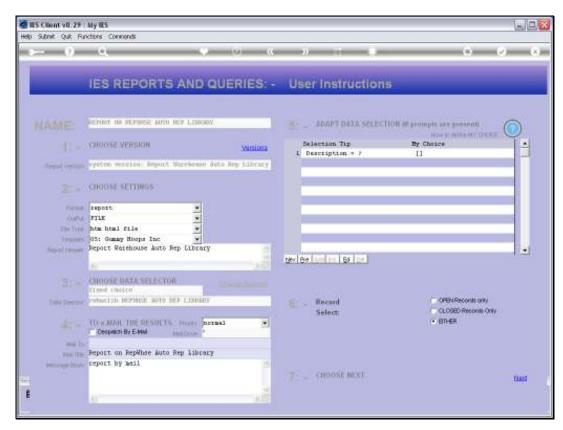

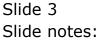

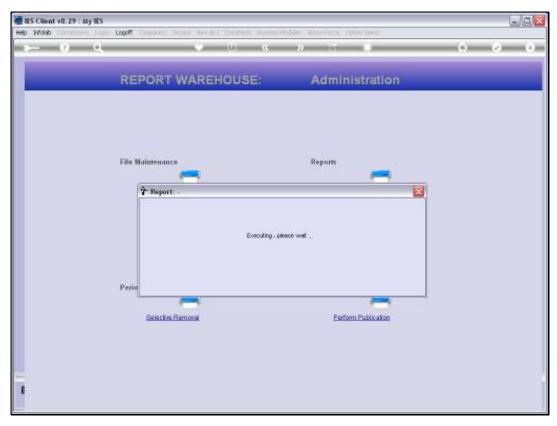

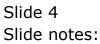

| 🐑 Indelab - Niicresoft Internet Explorer            |                                   |                    |            |                          |  |  |  |  |
|-----------------------------------------------------|-----------------------------------|--------------------|------------|--------------------------|--|--|--|--|
| Elle Edit View Figurantes Tools Helio               |                                   |                    |            |                          |  |  |  |  |
| 🕝 Back 🔹 🐑 🔹 😭 🏠 🔎 Search 📌 Favorites 🤣 🔗 - 😓 🖾 - 🤤 |                                   |                    |            |                          |  |  |  |  |
| Aggess 📳 ((127. 0. 0. 1)(Bridge)(215585305304 HTM   |                                   |                    |            |                          |  |  |  |  |
|                                                     |                                   |                    |            |                          |  |  |  |  |
|                                                     | Gummy Hoops Inc                   |                    |            |                          |  |  |  |  |
| hella@gummshaops.o                                  | am                                | 9199-94000         |            |                          |  |  |  |  |
|                                                     |                                   |                    |            |                          |  |  |  |  |
|                                                     |                                   |                    |            |                          |  |  |  |  |
| 10:55:39 O4 JUL 2010 page 1                         |                                   |                    |            |                          |  |  |  |  |
| 10166145 OF 002 1010 page 1                         |                                   |                    |            |                          |  |  |  |  |
| Report Warehous                                     | Report Warehouse Auto Rep Library |                    |            |                          |  |  |  |  |
|                                                     |                                   |                    |            |                          |  |  |  |  |
| Кеу                                                 | Selection Flag                    | Туре               | Report Ney | Description              |  |  |  |  |
| 101                                                 | [001] Nonthend                    | 1: Document Writer | 9999       | Balance Sheet            |  |  |  |  |
| 102                                                 | [001] Nonthend                    | 1: Document Writer | CashFlow   | Cash Flow Statement      |  |  |  |  |
| 103                                                 | [001] Nonthend                    | 1: Document Writer | istate     | Income Statement         |  |  |  |  |
| 203                                                 | [001] Nonthend                    | 3: Ledger Writer   | 0003       | DEPT, FIN, ANN BUD: ACCO |  |  |  |  |
| 209                                                 | [001] Nonthend                    | 3: Ledger Writer   | 0009       | DEPT, FIN, ANN BUD: ADMI |  |  |  |  |
| 208                                                 | [OO1] Nonthend                    | 3: Ledger Writer   | 0008       | DEPT, FIN, ANN BUD: BOAR |  |  |  |  |
| 204                                                 | [001] Nonthend                    | 3: Ledger Writer   | 0004       | DEPT, FIN, ANN BUD: BOUL |  |  |  |  |
| 210                                                 | [001] Nonthend                    | 3: Ledger Writer   | 0010       | DEPT, FIN, ANN BUD: DOWN |  |  |  |  |
| 206                                                 | [001] Nonthend                    | 3: Ledger Writer   | 0006       | DEPT, FIN, ANN BUD: FLEE |  |  |  |  |
| 207                                                 | [001] Nonthend                    | 3: Ledger Writer   | 0007       | DEPT, FIN, ADN BUD: LO-R |  |  |  |  |
| 201                                                 | [001] Nonthend                    | 3: Ledger Writer   | 0001       | DEPT, FIN, ANN BUD: PRIV |  |  |  |  |
| 202                                                 | [001] Nonthend                    | 3: Ledger Writer   | 0002       | DEPT, FIN, ADD BUD: WARE |  |  |  |  |
| 205                                                 | [001] Nonthend                    | 3: Ledger Writer   | 0005       | DEPT, FIN, ANN BUD: WIND |  |  |  |  |
|                                                     | **                                |                    |            |                          |  |  |  |  |
|                                                     |                                   |                    |            |                          |  |  |  |  |
| 401                                                 | [OO3] Quarterly                   | 4: Budget Writer   | 00004      | ACCOUNTS                 |  |  |  |  |
|                                                     | **                                |                    |            |                          |  |  |  |  |
|                                                     | 200 PT 10                         | F. T.L. Berland    |            |                          |  |  |  |  |
| 301                                                 | [OO5] Weekly                      | 5: Job Writer      | 02         | Recoveries Plant         |  |  |  |  |
|                                                     |                                   |                    |            |                          |  |  |  |  |
|                                                     |                                   |                    |            |                          |  |  |  |  |
| df menedial Manual                                  |                                   |                    |            |                          |  |  |  |  |
| 15 record(s) listed                                 |                                   |                    |            |                          |  |  |  |  |
|                                                     |                                   |                    |            |                          |  |  |  |  |
|                                                     |                                   |                    |            |                          |  |  |  |  |
|                                                     |                                   |                    |            |                          |  |  |  |  |

## Slide 5

Slide notes: And here we have an example. The Report supports User Versions and can be sorted differently to what is shown here.